# ΤΕΧΝΙΚΕΣ ΑΝΤΙΚΕΙΜΕΝΟΣΤΡΑΦΟΥΣ ΠΡΟΓΡΑΜΜΑΤΙΣΜΟΥ

Κληρονομικότητα Πολυμορφισμός – Late Binding

### Κληρονομικότητα

- Η κληρονομικότητα είναι κεντρική έννοια στον αντικειμενοστραφή προγραμματισμό.
- Η ιδέα είναι να ορίσουμε μια γενική κλάση που έχει κάποια χαρακτηριστικά (πεδία και μεθόδους) που θέλουμε και μετά να ορίσουμε εξειδικευμένες παραλλαγές της κλάσης αυτής στις οποίες προσθέτουμε ειδικότερα χαρακτηριστικά.
	- Οι εξειδικευμένες κλάσεις λέμε ότι κληρονομούν τα χαρακτηριστικά της γενικής κλάσης

## Κληρονομικότητα

Έχουμε μια Βασική Κλάση (Base Class) Β, με κάποια πεδία και μεθόδους.

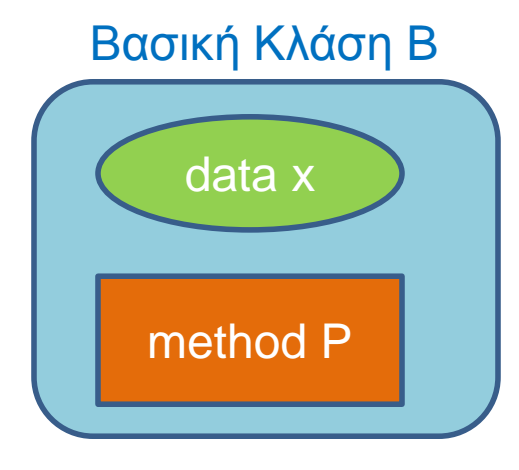

Θέλουμε να δημιουργήσουμε μια νέα κλάση D η οποία να έχει όλα τα χαρακτηριστικά της Β, αλλά και κάποια επιπλέον.

Αντί να ξαναγράψουμε τον ίδιο κώδικα δημιουργούμε μια Παράγωγη Κλάση (Derived Class) D, η οποία κληρονομεί όλη τη λειτουργικότητα της Βασικής Κλάσης Β και στην οποία προσθέτουμε τα νέα πεδία και μεθόδους.

Αυτή διαδικασία λέγεται κληρονομικότητα

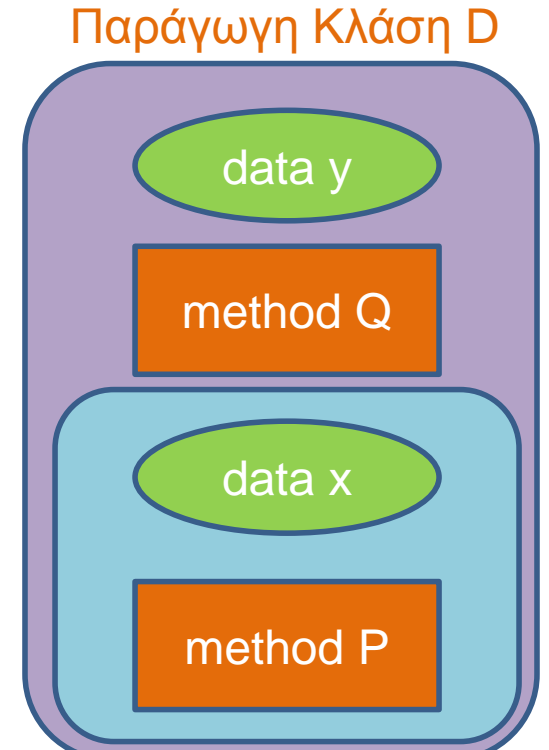

## Παράδειγμα

#### **Employee**

#### **HourlyEmpoyee**

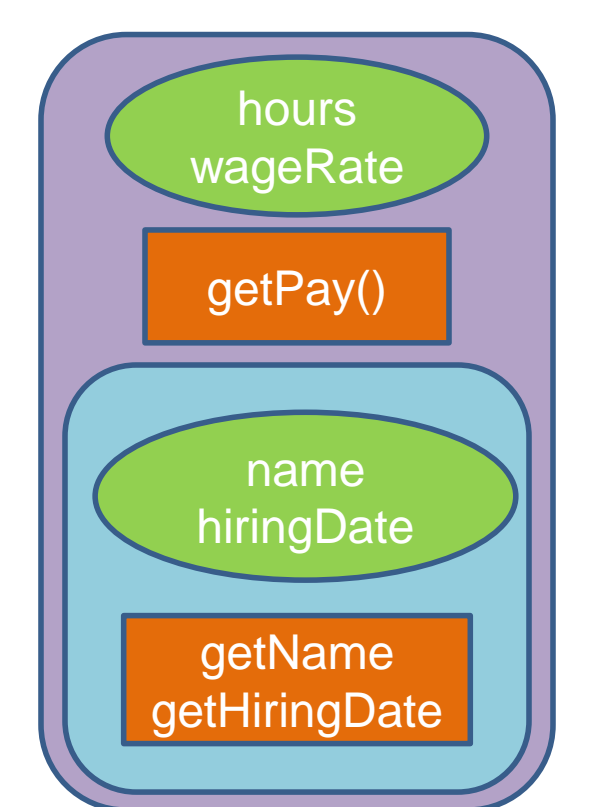

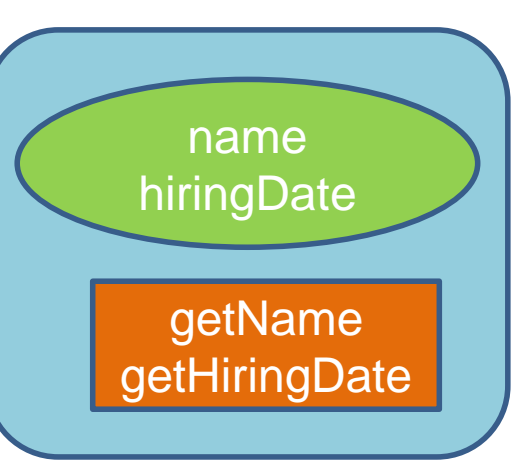

#### Οι παράγωγες κλάσεις κληρονομούν τα πεδία και τις μεθόδους της βασικής κλάσης

Πλεονέκτημα: επαναχρησιμοποίηση του κώδικα!

#### **SalariedEmployee**

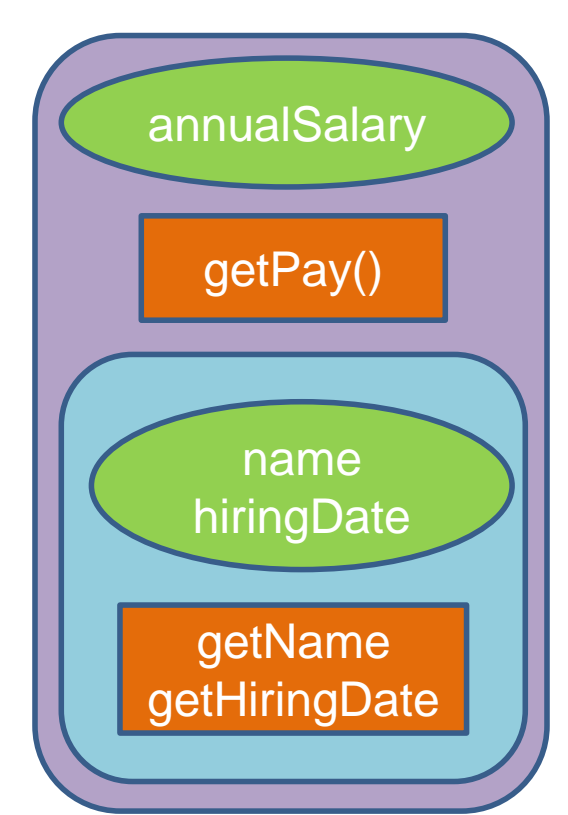

### Ιεραρχία κλάσεων

- Μέσω της σχέσεως κληρονομικότητας μπορούμε να ορίσουμε μια ιεραρχία από κλάσεις
	- Σαν γενεαλογικό δέντρο κλάσεων από πιο γενικές προς πιο ειδικές κλάσεις.
- Στη Java όλες οι κλάσεις ανήκουν στην ίδια ιεραρχία.
	- Στην κορυφή της ιεραρχίας είναι η κλάση Object.

#### Η βασική κλάση

```
public class Employee
{
     private String name;
     private Date hireDate;
     public Employee( ) { … }
     public Employee(String theName, Date theDate) { … }
     public Employee(Employee originalObject) { … }
     public String getName( ) { … }
     public void setName(String newName) { … }
     public Date getHireDate( ) { … }
     public void setHireDate(Date newDate) { … }
     public String toString() { … }
```
**}**

#### Η παράγωγη κλάση HourlyEmployee

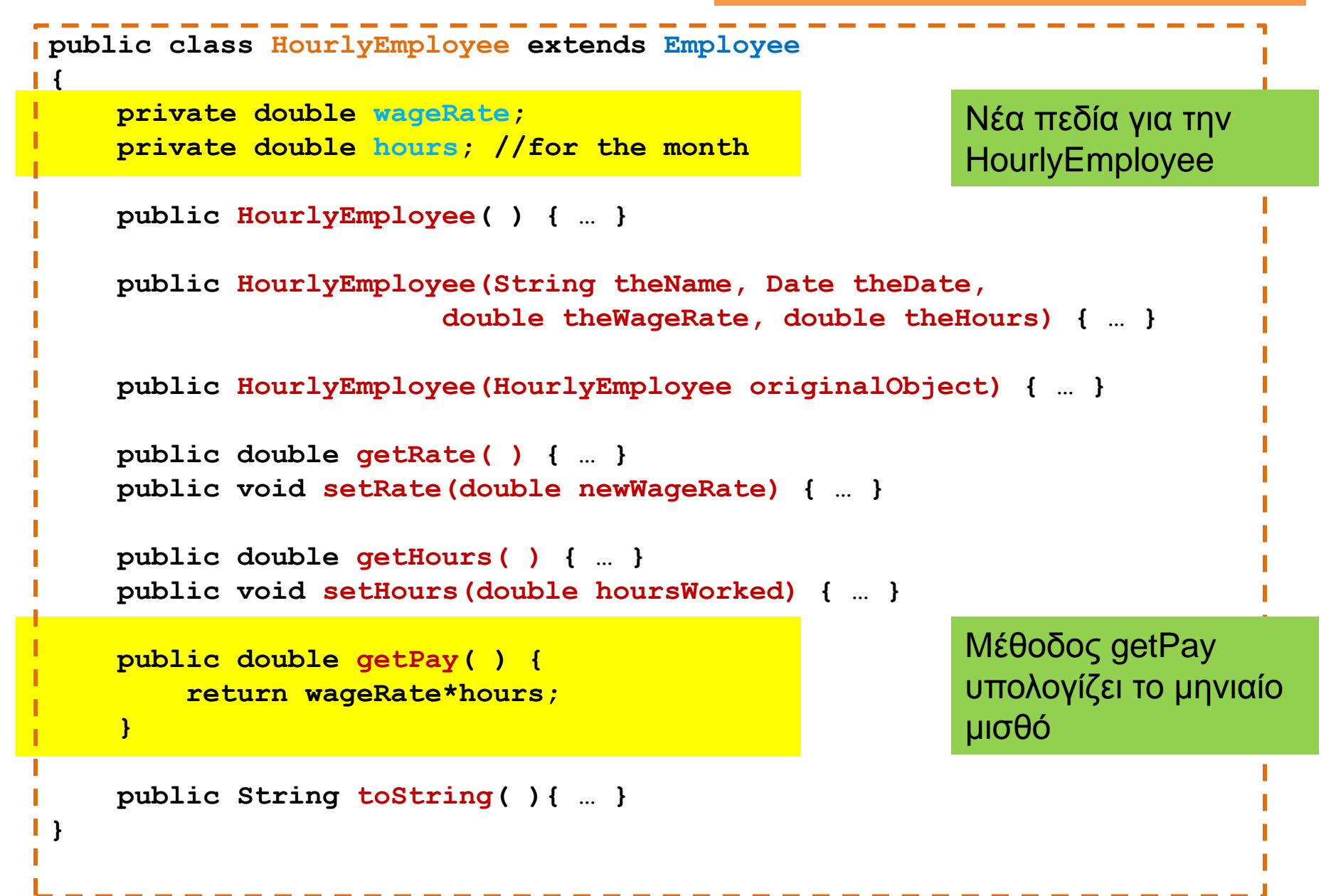

#### Η παράγωγη κλάση SalariedEmployee

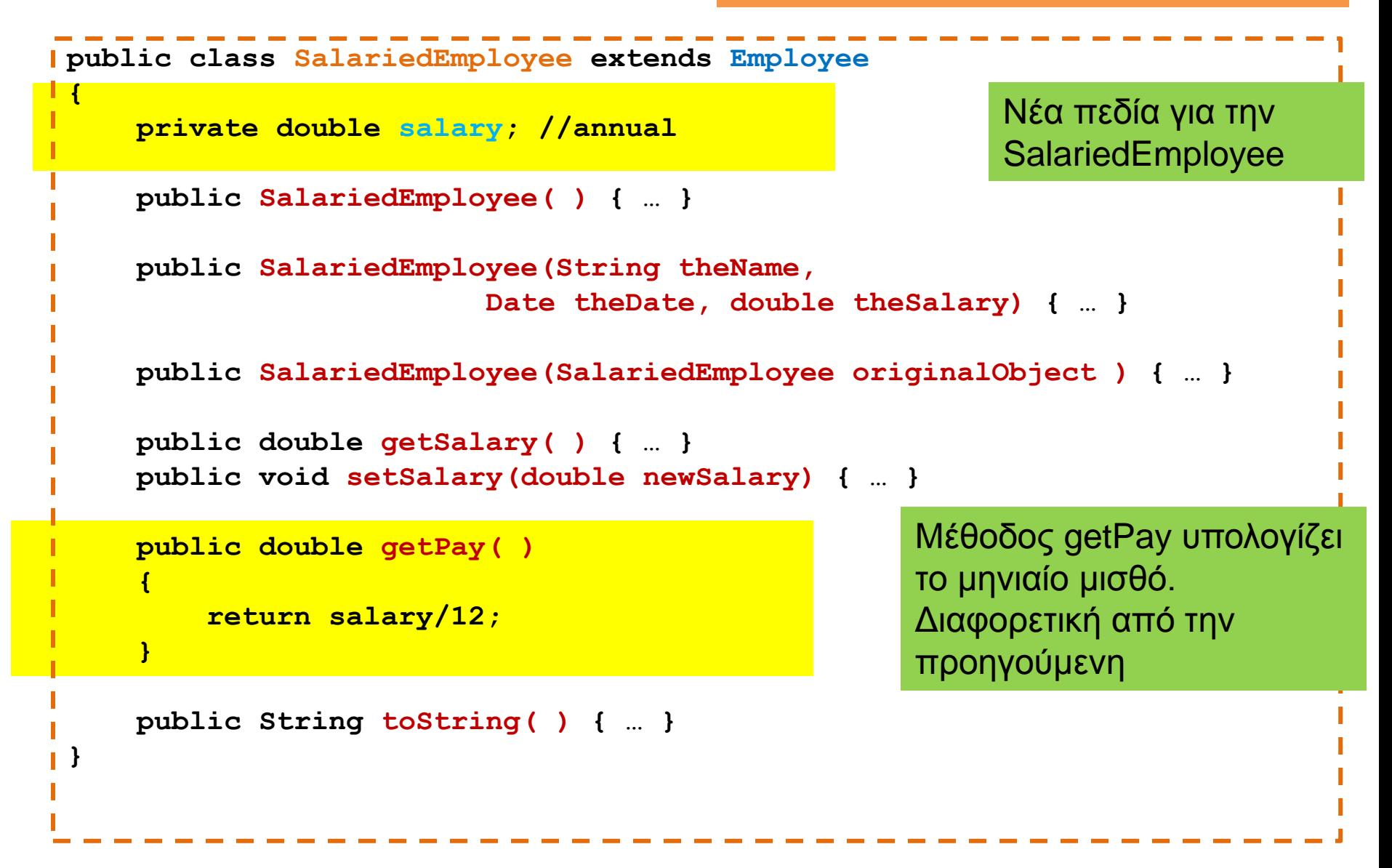

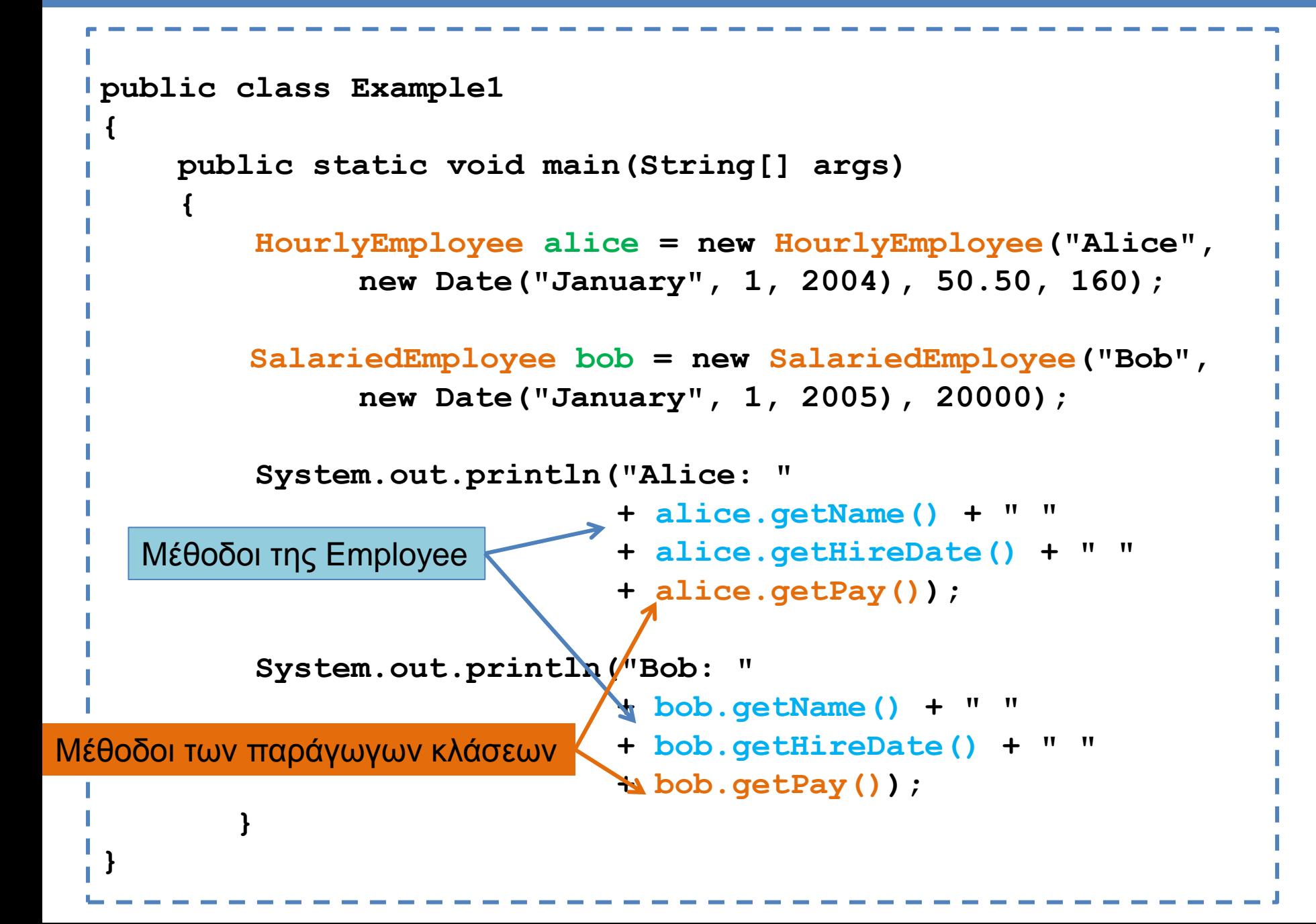

#### **Constructor**

```
public class Employee
 {
     private String name = "default";
     private Date hireDate = new Date(11,4,2013);
     public Employee() 
  {
       System.out.println("empty contructor");
  } 
     public Employee(String theName, Date theDate) 
   {
       name = theName;
       hireDate = new Date(theDate);
  }
 }
```

```
public class HourlyEmployee extends Employee
 {
      private double wageRate; 
      private double hours; //for the month
      public HourlyEmployee(String theName, Date theDate,
                          double theWageRate, double theHours)
     {
        super(theName, theDate);
        wageRate = theWageRate;
        hours = theHours;
   }
           } Με τη λέξη κλειδί super αναφερόμαστε στην βασική κλάση.
```
Εδώ καλούμε τον constructor της Employee με ορίσματα το όνομα και την ημερομηνία.

O constructor super μπορεί να κληθεί μόνο στην αρχή της μεθόδου.

```
public class HourlyEmployee extends Employee
{
     private double wageRate; 
     private double hours; //for the month
     public HourlyEmployee(String theName, Date theDate,
                          double theWageRate, double theHours)
   {
       wageRate = theWageRate;
       hours = theHours;
   }
}
                                        Τυπώνει "empty constructor"
```
Αν δεν υπάρχει κλήση του constructor καλείται αυτόματα ο constructor χωρίς ορίσματα.

Αν δεν υπάρχει constructor χωρίς ορίσματα παίρνουμε λάθος στην εκτέλεση.

#### Πολλαπλοί τύποι

- Ένα αντικείμενο της παράγωγης κλάσης έχει και τον τύπο της βασικής κλάσης
	- Ένας HourlyEmployee είναι και Employee
	- Υπάρχει μία is-a σχέση μεταξύ των κλάσεων (Hourly Employee is a Employee).
- Αυτό μπορούμε να το εκμεταλλευτούμε χρησιμοποιώντας την βασική κλάση όταν θέλουμε να χρησιμοποιήσουμε κάποια από τις παράγωγες αλλά δεν ξέρουμε ποια εκ των προτέρων.

**public class IsADemo**

**{**

 **{**

 **}**

 **{**

 **}**

```
 public static void main(String[] args)
```

```
 SalariedEmployee joe = new SalariedEmployee("Josephine", 
                          new Date("January", 1, 2004), 100000);
 HourlyEmployee sam = new HourlyEmployee("Sam", 
                     new Date("February", 1, 2003), 50.50, 40);
```
 **System.out.println("joe's longer name is " + joe.getName( ));**

```
 System.out.println("showEmployee(joe) invoked:");
 showEmployee(joe);
```
 **System.out.println("showEmployee(sam) invoked:"); showEmployee(sam);**

 **public static void showEmployee(Employee employeeObject)**

 **System.out.println(employeeObject.getName( )); System.out.println(employeeObject.getHireDate( ));**

> **}** Μπορούμε να καλέσουμε τη μέθοδο και με HourlyEmployee και με SalariedEmployee γιατί και οι δύο είναι και Employee.

## UML διάγραμμα

#### • Αναπαράσταση κληρονομικότητας

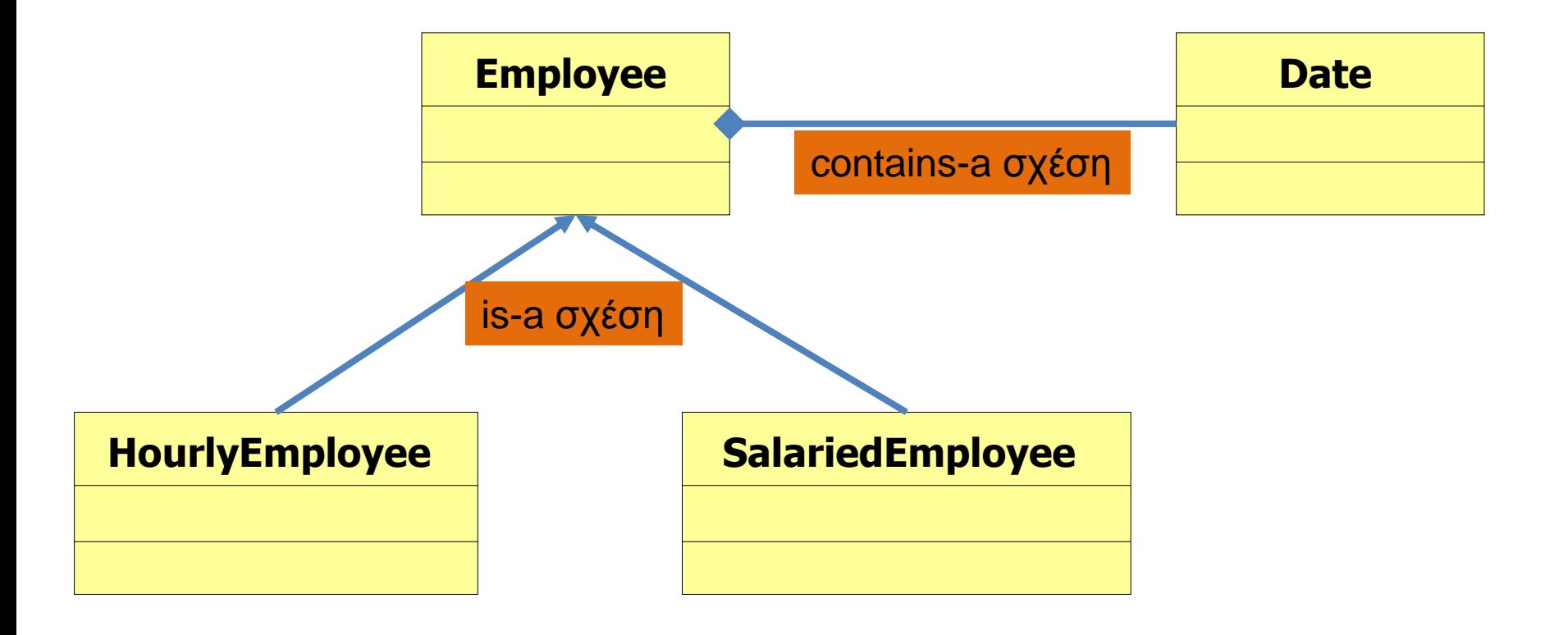

#### Protected μέλη

- Οι παράγωγες κλάσεις έχουν πρόσβαση σε όλα τα public πεδία και μεθόδους της γενικής κλάσης.
- ΔΕΝ έχουν πρόσβαση στα private πεδία και μεθόδους.
	- Μόνο μέσω public μεθόδων set\* και get\*
- Protected: αν κάποια πεδία και μέθοδοι είναι protected μπορούν να τα δουν όλοι οι απόγονοι της κλάσης.
	- Το βιβλίο δεν το συνιστά.
- Package access: αν δεν προσδιορίσετε public, private, ή protected access τότε η default συμπεριφορά είναι ότι η μεταβλητή είναι προσβάσιμη από άλλες κλάσεις μέσα στο ίδιο πακέτο.

#### Employee

```
public class Employee
{
     private String name = "default";
     private Date hireDate = new Date(11,4,2013);
     public Employee() 
 {
       System.out.println("empty contructor");
 } 
     public Employee(String theName, Date theDate) 
   {
       name = theName;
       hireDate = new Date(theDate);
 }
}
```

```
public class HourlyEmployee extends Employee
{
     private double wageRate; 
     private double hours; //for the month
     public HourlyEmployee(String theName, Date theDate,
                         double theWageRate, double theHours)
     {
       name = theName;
       hireDate = new Date(theDate);
       wageRate = theWageRate;
       hours = theHours;
   }
}
```
Χτυπάει λάθος η πρόσβαση σε private πεδία.

#### Employee

```
public class Employee
{
     protected String name = "default";
     protected Date hireDate = new Date(11,4,2013);
     public Employee() 
 {
       System.out.println("empty contructor");
 } 
     public Employee(String theName, Date theDate) 
   {
       name = theName;
       hireDate = new Date(theDate);
 }
}
```

```
public class HourlyEmployee extends Employee
{
     private double wageRate; 
     private double hours; //for the month
     public HourlyEmployee(String theName, Date theDate,
                         double theWageRate, double theHours)
     {
       name = theName;
       Date = new (theDate);
       wageRate = theWageRate;
       hours = theHours;
   }
}
```
OK η πρόσβαση σε protected πεδία.

#### Υπέρβαση μεθόδων (method overriding)

- Μία μέθοδος που ορίζεται στην βασική κλάση μπορούμε να την ξανα-ορίσουμε στην παράγωγη κλάση με διαφορετικό τρόπο
	- Παράδειγμα: η μέθοδος **toString().**Την ξανα-ορίζουμε για κάθε παραγόμενη κλάση ώστε να τυπώνει αυτό πoυ θέλουμε
	- Αυτό λέγετε υπέρβαση της μεθόδου (method overriding).
- Η υπέρβαση των μεθόδων είναι διαφορετική από την υπερφόρτωση.
	- Στην υπερφόρτωση αλλάζουμε την υπογραφή της μεθόδου.
	- Εδώ έχουμε την ίδια υπογραφή, απλά αλλάζει ο κώδικας της παράγωγης κλάσης.

```
public class Employee
{
     private String name;
     private Date hireDate;
     public Employee( ) { … }
     public Employee(String theName, Date theDate) { … }
     public Employee(Employee originalObject) { … }
     public String getName( ) { … }
     public void setName(String newName) { … }
     public Date getHireDate( ) { … }
     public void setHireDate(Date newDate) { … }
     public String toString()
  {
         return (name + " " + hireDate.toString( ));
     }
}
```

```
public class HourlyEmployee extends Employee
 {
      private double wageRate; 
      private double hours; //for the month
      public HourlyEmployee( ) { … }
      public HourlyEmployee(String theName, Date theDate,
                         double theWageRate, double theHours) { … }
      public HourlyEmployee(HourlyEmployee originalObject) { … }
      public double getRate( ) { … }
      public void setRate(double newWageRate) { … }
      public double getHours( ) { … }
      public void setHours(double hoursWorked) { … }
      public double getPay( ) {
          return wageRate*hours;
  }
      public String toString( ){
         return (getName( ) + " " + getHireDate( ).toString( ) 
              + "\n$" + wageRate + " per hour for " + hours + " hours");
      }
 }
```

```
public class SalariedEmployee extends Employee
{
     private double salary; //annual
     public SalariedEmployee( ) { … }
     public SalariedEmployee(String theName, 
                        Date theDate, double theSalary) { … }
     public SalariedEmployee(SalariedEmployee originalObject ) { … }
     public double getSalary( ) { … }
     public void setSalary(double newSalary) { … }
     public double getPay( )
 {
         return salary/12;
 }
     public String toString( )
  {
         return (getName( ) + " " + getHireDate( ).toString( ) 
                                 + "\n$" + salary + " per year");
 }
```
**}**

```
public class SalariedEmployee extends Employee
{
     private double salary; //annual
     public SalariedEmployee( ) { … }
     public SalariedEmployee(String theName, 
                        Date theDate, double theSalary) { … }
     public SalariedEmployee(SalariedEmployee originalObject ) { … }
     public double getSalary( ) { … }
     public void setSalary(double newSalary) { … }
     public double getPay( )
 {
         return salary/12;
 }
     public String toString( )
  {
         return (super.toString( ) + "\n$" + salary + " per year");
 }
}
                                  Έτσι καλούμε την toString της βασικής κλάσης
```
#### Παράδειγμα

```
public class InheritanceDemo
{
     public static void main(String[] args)
 {
        SalariedEmployee sam = new SalariedEmployee("Sam", 
                                 new Date(1, 1, 2010), 100000);
        HourlyEmployee han = new HourlyEmployee("Han", 
                                `new Date(1, 1, 2011), 50.50, 40);
        Employee eve = new Employee("Eve", new Date(1,1,2012));
        System.out.println(eve);
        System.out.println(sam);
        System.out.println(han);
 }
}
                                             Καλεί τη μέθοδο της Employee
                                       Καλεί τη μέθοδο της HourlyEmployee
                                      Καλεί τη μέθοδο της SalariedEmployee
```
#### Υπέρβαση και αλλαγή επιστρεφόμενου τύπου

- Μια αλλαγή που μπορούμε να κάνουμε στην υπογραφή της κλάσης που υπερβαίνουμε είναι να αλλάξουμε τον επιστρεφόμενο τύπο σε αυτόν μιας παράγωγης κλάσης
	- Ουσιαστικά δεν είναι αλλαγή αφού η παράγωγη κλάση έχει και τον τύπο της γονικής κλάσης.

```
public class Employee
{
      private String name;
       private Date hireDate;
      public Employee createCopy()
  {
         return new Employee(this);
 }
}
```
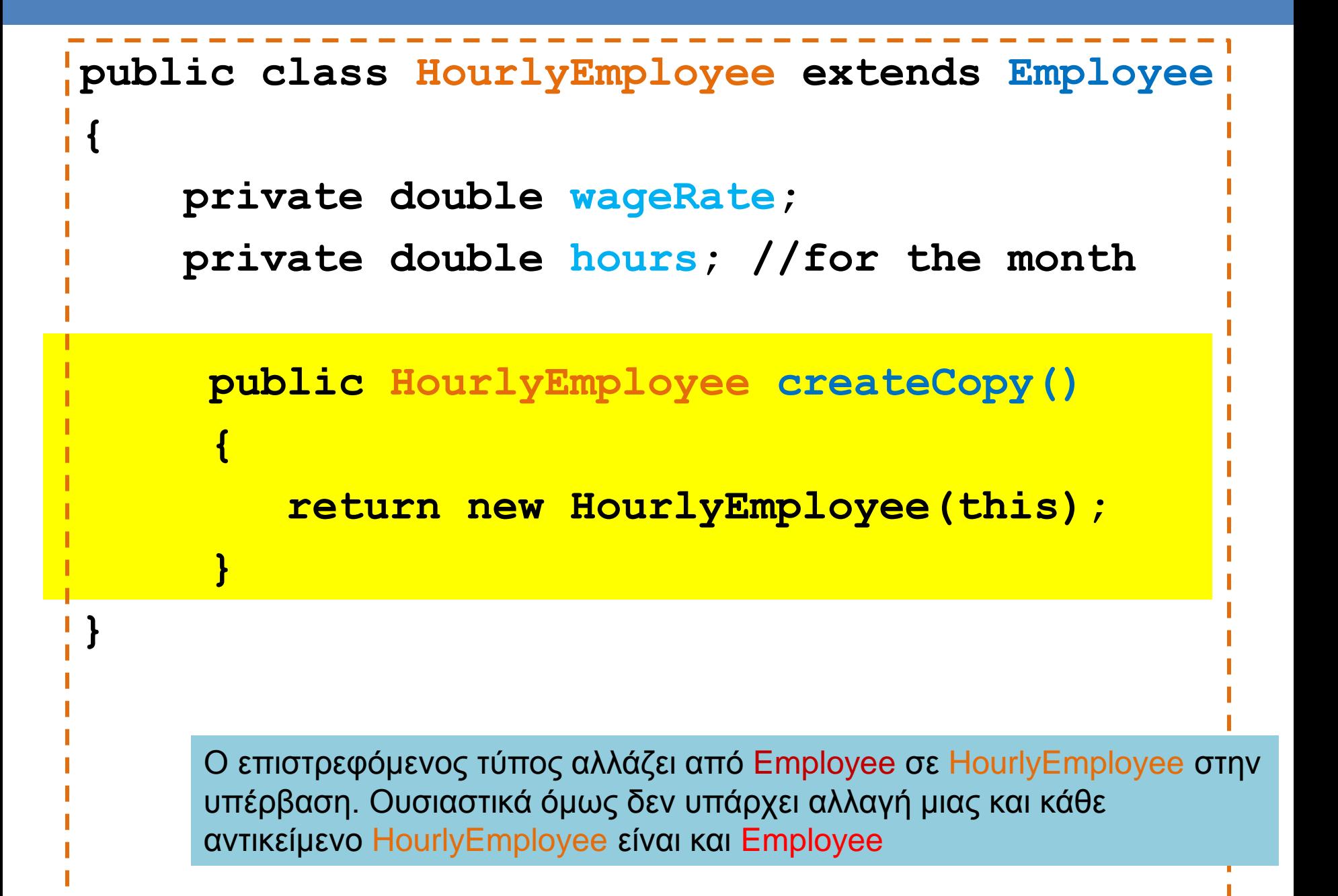

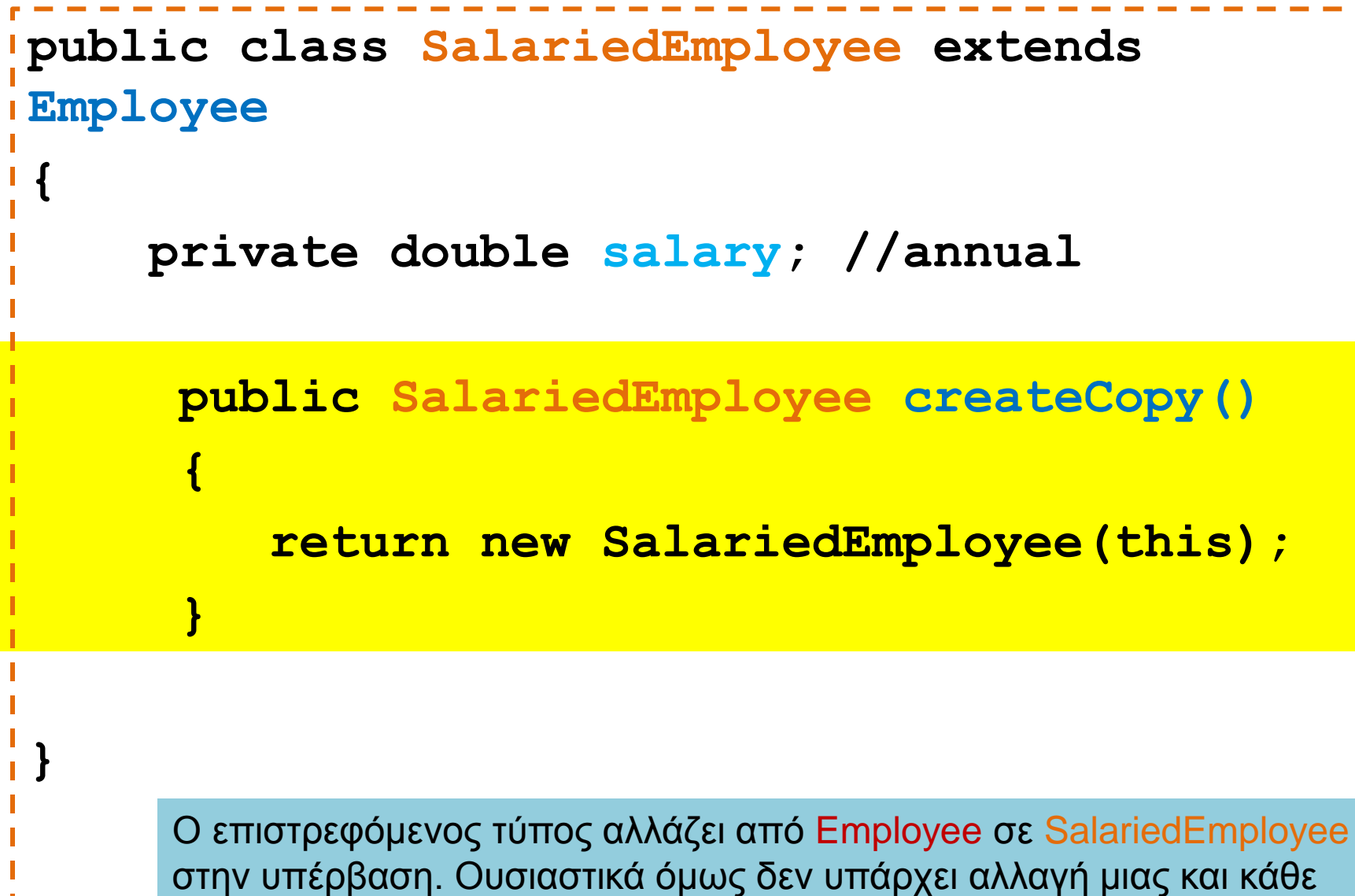

αντικείμενο SalariedEmployee είναι και Employee

### toString και equals

- Είπαμε ότι η Java για κάθε αντικείμενο «περιμένει» να δει τις μεθόδους toString και equals
	- Αυτό σημαίνει ότι οι μέθοδοι αυτές ορίζονται στην κλάση Object που είναι ο πρόγονος όλων το κλάσεων και κάθε νέα κλάση μπορεί να τις υπερβεί (override).
	- Είδαμε παραδείγματα πως υπερβήκαμε την μέθοδο toString.

#### equals

- H equals στην κλάση Object ορίζεται ως: • **public boolean equals(Object other)**
- Για την κλάση Employee θα την ορίσουμε ως: • **public boolean equals(Employee other)**
- Αλλάζουμε την υπογραφή της κλάσης, άρα δεν κάνουμε υπέρβαση, αλλά υπερφόρτωση της equals
	- Πως θα την ορίσουμε ώστε να κάνουμε υπέρβαση?

### Overriding equals

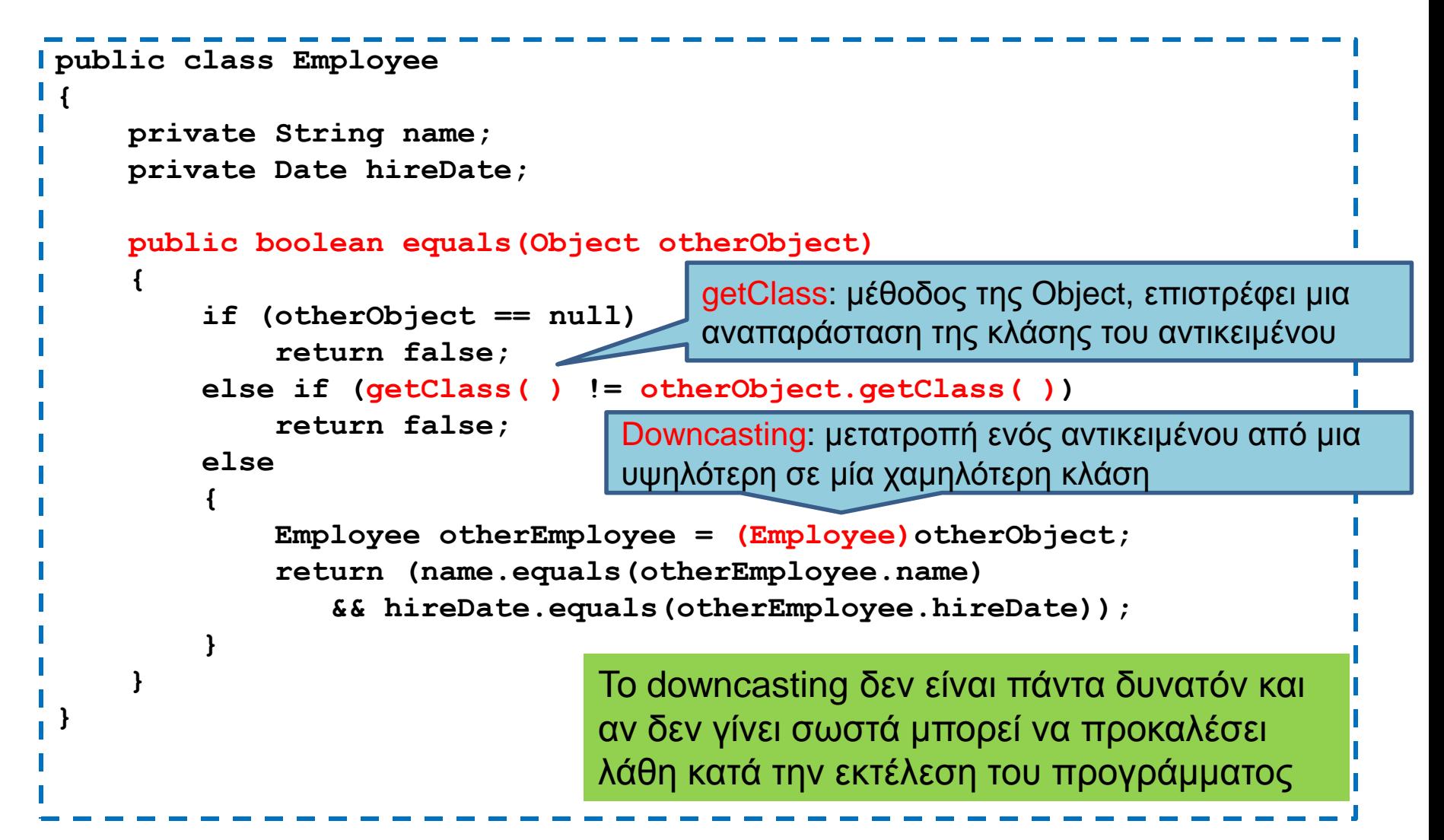

#### **Downcasting**

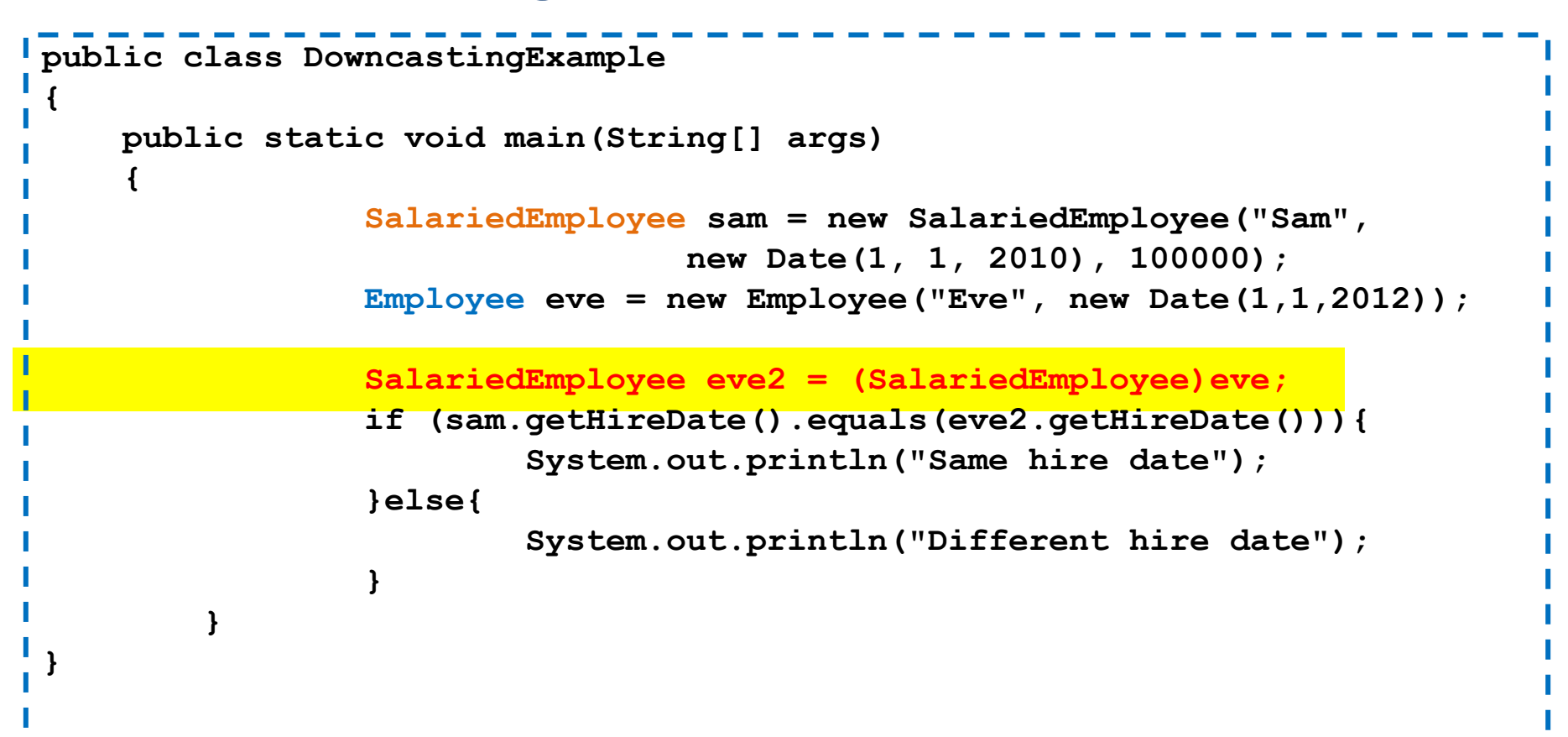

Στην περίπτωση αυτή θα μας χτυπήσει λάθος στο τρέξιμο παρότι χρησιμοποιούμε μόνο την κοινή μέθοδο getHireDate(). To πρόγραμμα προβλέπει ότι μπορεί να υπάρχει πρόβλημα.

#### **Downcasting**

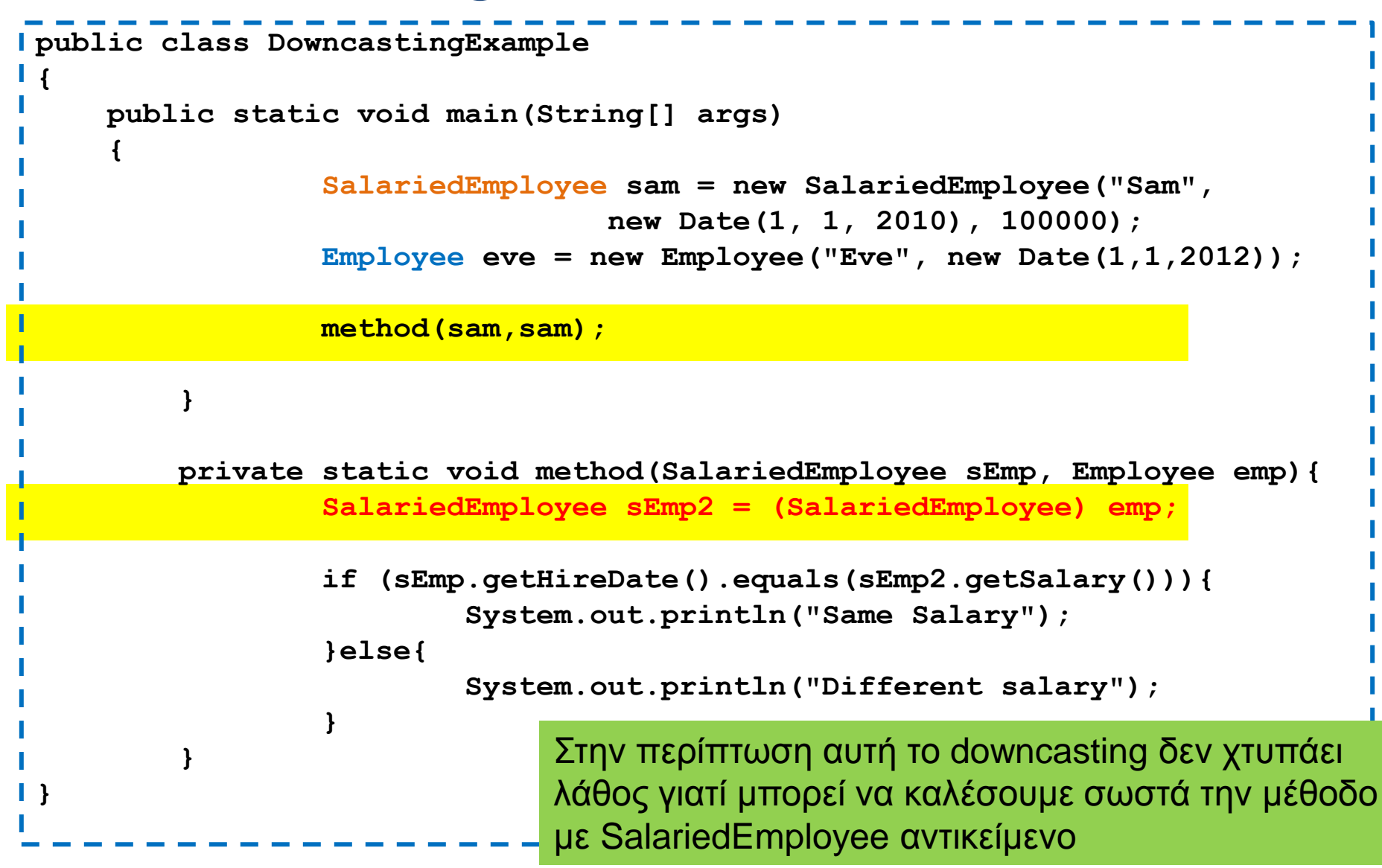

#### **Downcasting**

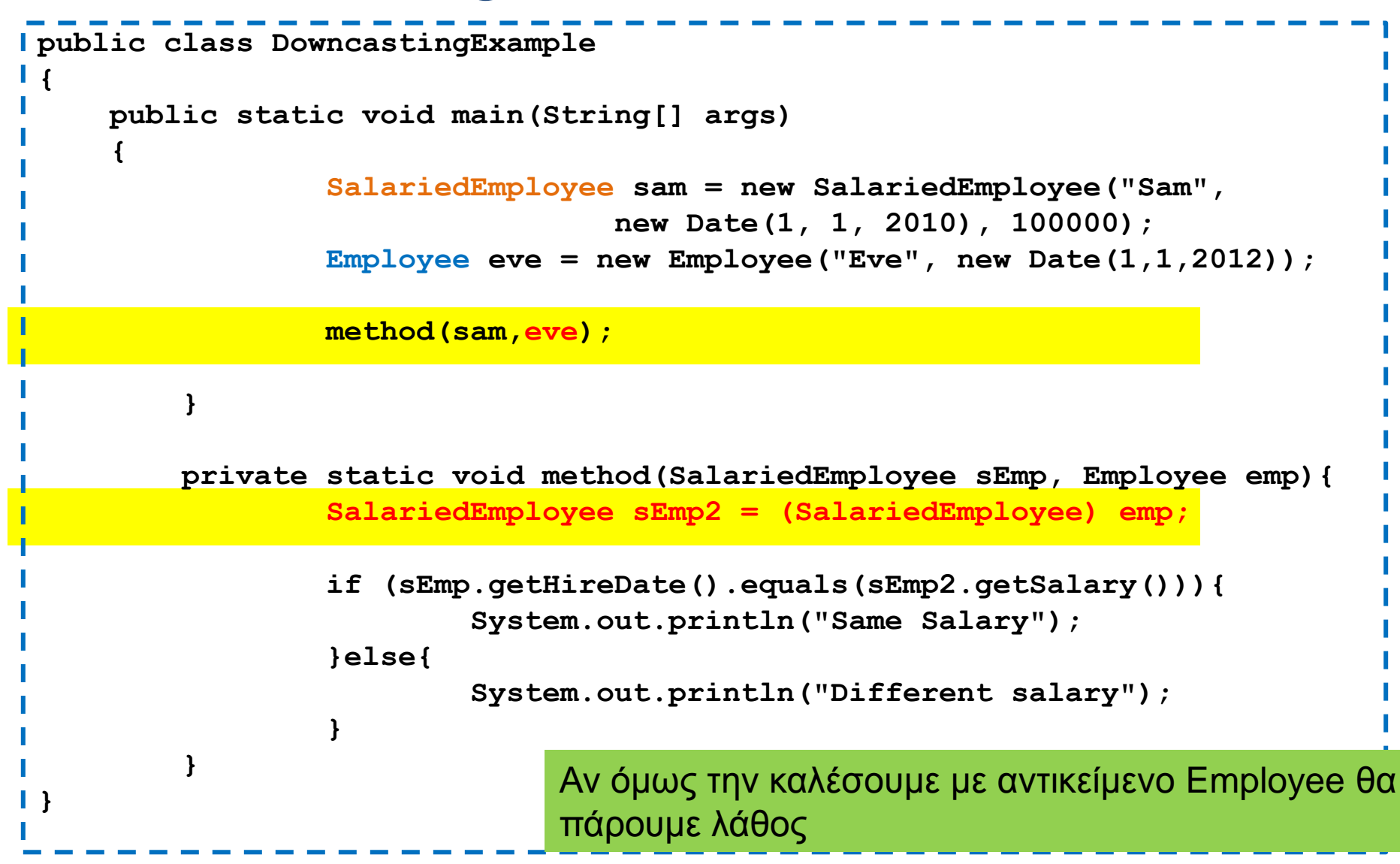

```
Έχουμε μια γενική μέθοδο randomSelection που 
                                  επιλέγει ένα τυχαίο στοιχείο από ένα πίνακα με 
                                  Employee. Θέλουμε να την χρησιμοποιήσουμε σε 
                                  ένα πίνακα με SalariedEmployee
                                                Σε τι μας χρειάζεται το downcasting?
                          Θέλουμε να καλέσουμε την μέθοδο getPay για τυπώσουμε 
                          τον μηνιαίο μισθό. Χρειαζόμαστε downcasting
import java.util.Random;
public class DowncastingExample2
{
     public static void main(String[] args)
 {
        SalariedEmployee[] sEmployees = new SalariedEmployee[4];
        sEmployees[0] = new SalariedEmployee("employee 100",new Date(1,1,2015),1000);
        sEmployees[1] = new SalariedEmployee("employee 101",new Date(2,1,2015),2000);
        sEmployees[2] = new SalariedEmployee("employee 102",new Date(3,1,2015),3000);
        sEmployees[3] = new SalariedEmployee("employee 103",new Date(4,1,2015),4000);
        SalariedEmployee rand = (SalariedEmployee)randomSelection(sEmployees);
        System.out.println(rand);
        System.out.println("Salary per month " + rand.getPay());
 }
     private static Employee randomSelection(Employee[] employees){
        Random rndGen = new Random();
        int r = rndGen.nextInt(employees.length);
        return employees[r];
 }
}
```
### Upcasting

- H ανάθεση στην αντίθετη κατεύθυνση (upcasting) μπορεί να γίνει χωρίς να χρειάζεται casting
	- Μπορούμε να κάνουμε μια ανάθεση  $x = y$  δύο αντικειμένων αν:
		- τα δύο αντικείμενα να είναι της ίδιας κλάσης ή
		- η κλάση του αντικειμένου που ανατίθεται (y) είναι απόγονος της κλάσης του αντικειμένου στο οποίο γίνεται η ανάθεση (x)
- Για παράδειγμα, ο παρακάτω κώδικας δουλεύει χωρίς πρόβλημα:
	- **Employee anEmployee;**
	- **Hourly Employee hEmployee = new HourlyEmployee();**
	- **anEmployee = hEmployee;**

```
public class IsADemo
```
**{**

**}**

```
 public static void main(String[] args)
 {
        SalariedEmployee joe = new SalariedEmployee("Josephine", 
                                 new Date("January", 1, 2004), 100000);
        HourlyEmployee sam = new HourlyEmployee("Sam", 
                            new Date("February", 1, 2003), 50.50, 40);
        System.out.println("showEmployee(joe) invoked:");
        showEmployee(joe);
        System.out.println("showEmployee(sam) invoked:");
        showEmployee(sam);
 }
    public static void showEmployee(Employee employeeObject)
 {
           System.out.println(employeeObject.getName( ));
           System.out.println(employeeObject.getHireDate( ));
 }
              Όταν καλούμε την showEmployee έμμεσα κάνουμε τις αναθέσεις:
              employeeObject = joe
              employeeObject = sam
```

```
public class IsADemo
```
**{**

**}**

```
 public static void main(String[] args)
 {
         SalariedEmployee joe = new SalariedEmployee("Josephine", 
                                 new Date("January", 1, 2004), 100000);
        HourlyEmployee sam = new HourlyEmployee("Sam", 
                             new Date("February", 1, 2003), 50.50, 40);
         System.out.println("showEmployee(joe) invoked:");
         showEmployee(joe);
         System.out.println("showEmployee(sam) invoked:");
         showEmployee(sam);
 }
    public static void showEmployee(Employee employeeObject)
 {
            System.out.println(employeeObject);
 }
                Τι θα τυπώσει η showEmployee όταν την καλέσουμε
```
με ορίσματα το **joe** και το **sam**? Ποια μέθοδος **toString** θα κληθεί?

```
public class IsADemo
```
**{**

```
 public static void main(String[] args)
 {
         SalariedEmployee joe = new SalariedEmployee("Josephine", 
                                 new Date("January", 1, 2004), 100000);
        HourlyEmployee sam = new HourlyEmployee("Sam", 
                             new Date("February", 1, 2003), 50.50, 40);
         System.out.println("showEmployee(joe) invoked:");
         showEmployee(joe);
         System.out.println("showEmployee(sam) invoked:");
         showEmployee(sam);
 }
    public static void showEmployee(Employee employeeObject)
 {
            System.out.println(employeeObject);
 }
```
**}** Θα καλέσει την **toString** της κλάσης του αντικειμένου που περνάμε σαν όρισμα (**HourlyEmployee** ή **SalariedEmployee**) και όχι την κλάση που εμφανίζεται στον ορισμό της παραμέτρου (**Employee**).

Ο μηχανισμός αυτός ονομάζεται late binding (και/ή πολυμορφισμός)

#### Late Binding (καθυστερημένη δέσμευση)

- Στη Java ο κώδικας που θα εκτελεστεί όταν καλούμε μια μέθοδο δεν καθορίζεται (δεσμεύεται) όταν γίνεται η μεταγλώττιση του προγράμματος (early binding) αλλά όταν γίνει η κλήση της μεθόδου από το αντικείμενο (late binding - καθυστερημένη δέσμευση)
	- Τη στιγμή εκείνη ξέρουμε ακριβώς την κλάση του αντικειμένου που καλεί την μέθοδο (π.χ., **Employee, HourlyEmployee** ή **SalariedEmployee**) και μπορούμε να εκτελέσουμε τον κατάλληλο κώδικα.
	- Το κάθε αντικείμενο έχει πληροφορία για τον ορισμό (κώδικα) των μεθόδων του.
- Ο μηχανισμός του late binding εφαρμόζεται για όλες τις μεθόδους στην Java (σε αντίθεση με άλλες γλώσσες προγραμματισμού).

#### Παράδειγμα

```
public class Example3
 {
     public static void main(String[] args)
  {
         Employee employeeArray[] = new Employee[3];
         employeeArray[0] = new Employee("alice", 
                                          new Date(1,1,2010));
         employeeArray[1] = new HourlyEmployee("bob", 
                                  new Date(1,1,2011), 20, 160);
         employeeArray[2] = new SalariedEmployee("charlie", 
                                  new Date(1,1,2012), 24000);
        for (int i = 0; i < 3; i++)System.out.println(employeeArray[i]);
         }
  }
 }
               Για κάθε στοιχείο του πίνακα καλείται διαφορετική μέθοδος toString
               ανάλογα με το αντικείμενο που τοποθετήσαμε σε εκείνη τη θέση
```

```
public class mySale
{
     protected String name; 
     protected double price; 
     public mySale(String theName, double thePrice){
         name = theName;
         price = thePrice;
 }
     public String toString( ){
         return (name + " Price and total cost = $" + price);
 }
     public double bill( ){
         return price;
 }
     public boolean equalDeals(mySale otherSale){
         return (name.equals(otherSale.name) 
                && this.bill( ) == otherSale.bill( ));
 }
     public boolean lessThan (mySale otherSale){
         return (this.bill( ) < otherSale.bill( ));
 }
}
                               Σύμφωνα με το βιβλίο δεν συνίσταται η χρήση 
                               της protected αλλά την χρησιμοποιούμε για 
                               απλότητα στο παράδειγμα
```

```
public class myDiscountSale extends mySale
{
    private double discount; 
     public myDiscountSale(String theName, 
                                double thePrice, double theDiscount)
 {
         super(theName, thePrice);
         discount = theDiscount;
 }
     public double bill( )
 {
         double fraction = discount/100;
         return (1 - fraction)*price;
 }
    public String toString( )
 {
         return (name + " Price = $" + price
                 + " Discount = " + discount + "%\n"
                 + " Total cost = $" + bill( ));
 }
}
                                             Υπέρβαση της μεθόδου bill()
                                        Δεν έχουμε υπέρβαση των μεθόδων 
                                        equalDeals και lessThan
```

```
public class myLateBindingDemo
 {
      public static void main(String[] args)
  {
          mySale simple = new mySale("floor mat", 10.00);//One item at $10.00.
          myDiscountSale discount = new myDiscountSale("floor mat", 11.00, 10);
                                   //One item at $11.00 with a 10% discount.
          System.out.println(simple);
          System.out.println(discount);
          if (discount.lessThan(simple))
             System.out.println("Discounted item/is cheaper.");
          else
             System.out.println("Discounted item is not cheaper.");
          mySale regularPrice = new mySale("cup holder", 9.90);//One item at $9.90.
          myDiscountSale specialPrice = new myDiscountSale("cup holder", 11.00, 10);
                                  1/0ne item at $11.00 with a 10% discount.
         System.out.println(regularPrice);
         System.out.println(specialPrice);
          if (specialPrice.equalDeals(regularPrice))
              System.out.println("Deals are equal.");
          else
              System.out.println("Deals are not equal.");
  }
 }
                                                       Οι lessThan και equalDeals
                                                       κληρονομούνται από την mySale
                                                       Με το μηχανισμό του late binding 
                                                       στην κλήση τους ξέρουμε ότι το 
                                                       αντικείμενο που τις καλεί είναι 
                                                       τύπου myDiscountSale
          Ξέρουμε λοιπόν ότι όταν εκτελούμε τον κώδικα της lessThan και equalDeals η 
          μέθοδος bill() που θα πρέπει να καλέσουμε είναι αυτή της myDiscountSale
```
ενώ για το **otherSale.bill()** είναι αυτή της **mySale**